## **Lizenz erneuern**

Wie kann ich meine Lizenz erneuern?

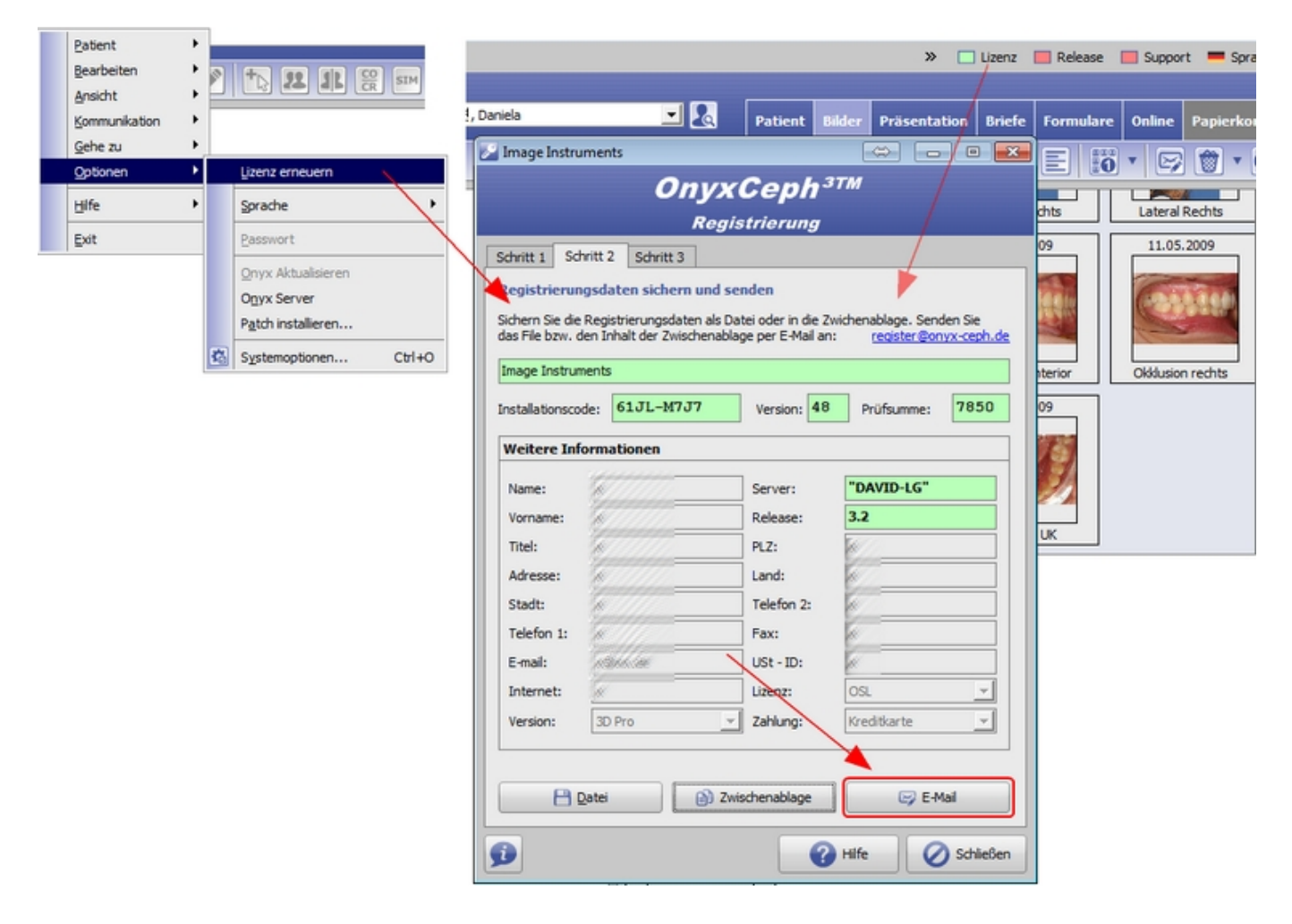

From: <http://www.onyxwiki.net/>- **[OnyxCeph³™ Wiki]**

Permanent link: **[http://www.onyxwiki.net/doku.php?id=workflow\\_0019](http://www.onyxwiki.net/doku.php?id=workflow_0019)**

Last update: **2016/05/12 17:12**

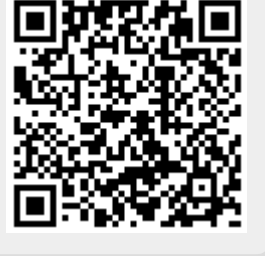